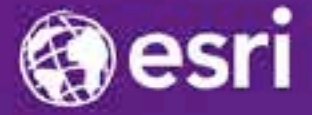

Esri International Developer Summit Palm Springs, CA

# **Understanding and Using Geometry, Projections and Spatial Reference Systems in ArcGIS**

Rob Juergens, Melita Kennedy, Annette Locke

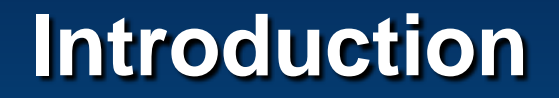

**We present fundamental concepts necessary for the correct and efficient use of geometry and spatial reference APIs**

• **Geometry types**

• **Spatial references and their properties**

• **How spatial references and geometries interact**

# **Geometry**

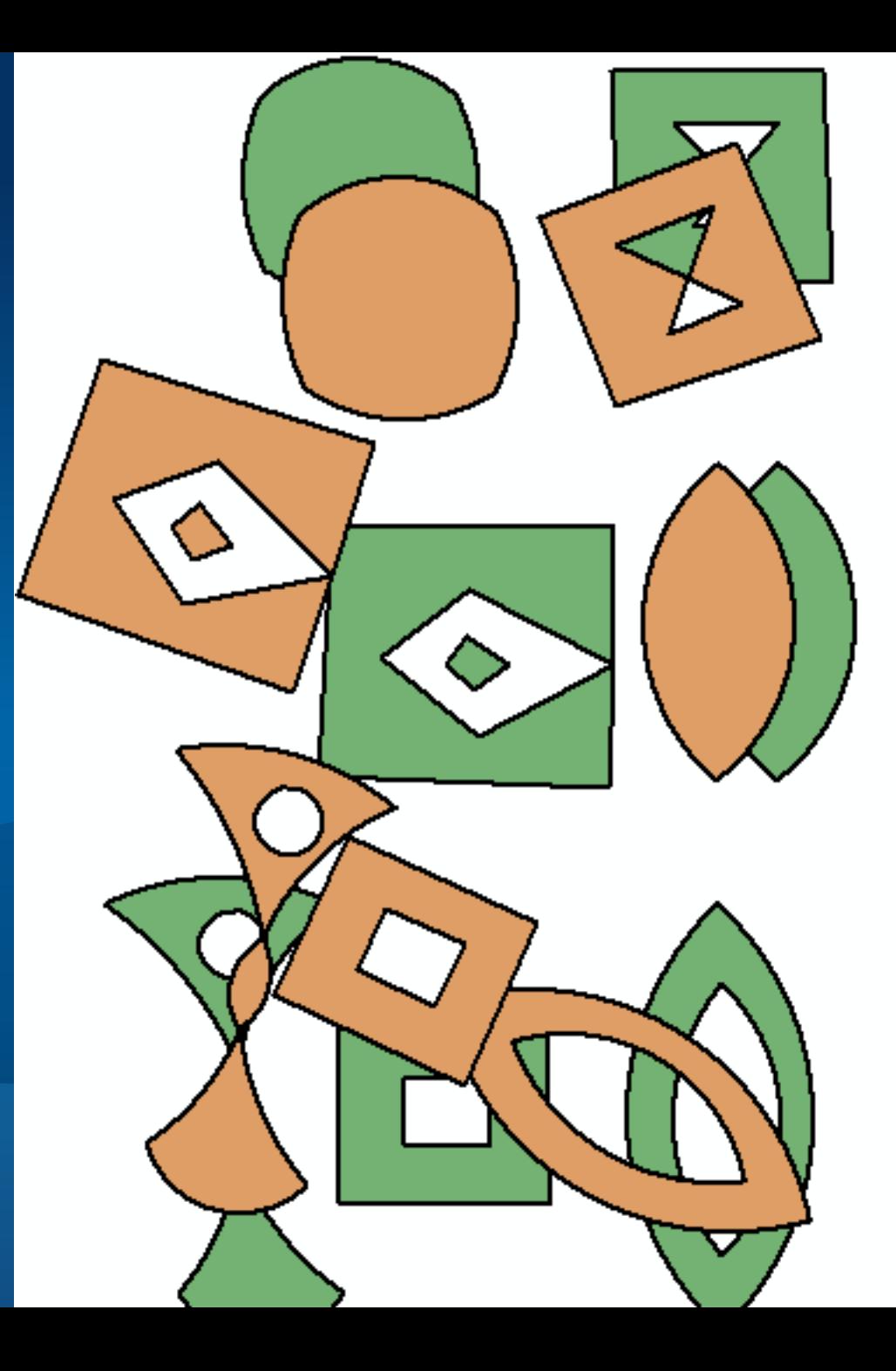

#### **What is a geometry?**

• **Defines the shape of a feature**

• **Vector representation for top level types In other words, vertices have x, y coordinates**

• **Optional z- (height) and m- (measure)**

#### **Working with and analyzing geometries**

- **Simple geometry verification**
	- **Adhere to a set of rules**
- **Topological operations**

- **For example, Buffer, Symmetric Difference, Union, Intersection**

- **Relational operations**
	- **For example, Disjoint, Touches, Overlaps, Crosses, Within**

#### **Points Building blocks for all geometries**

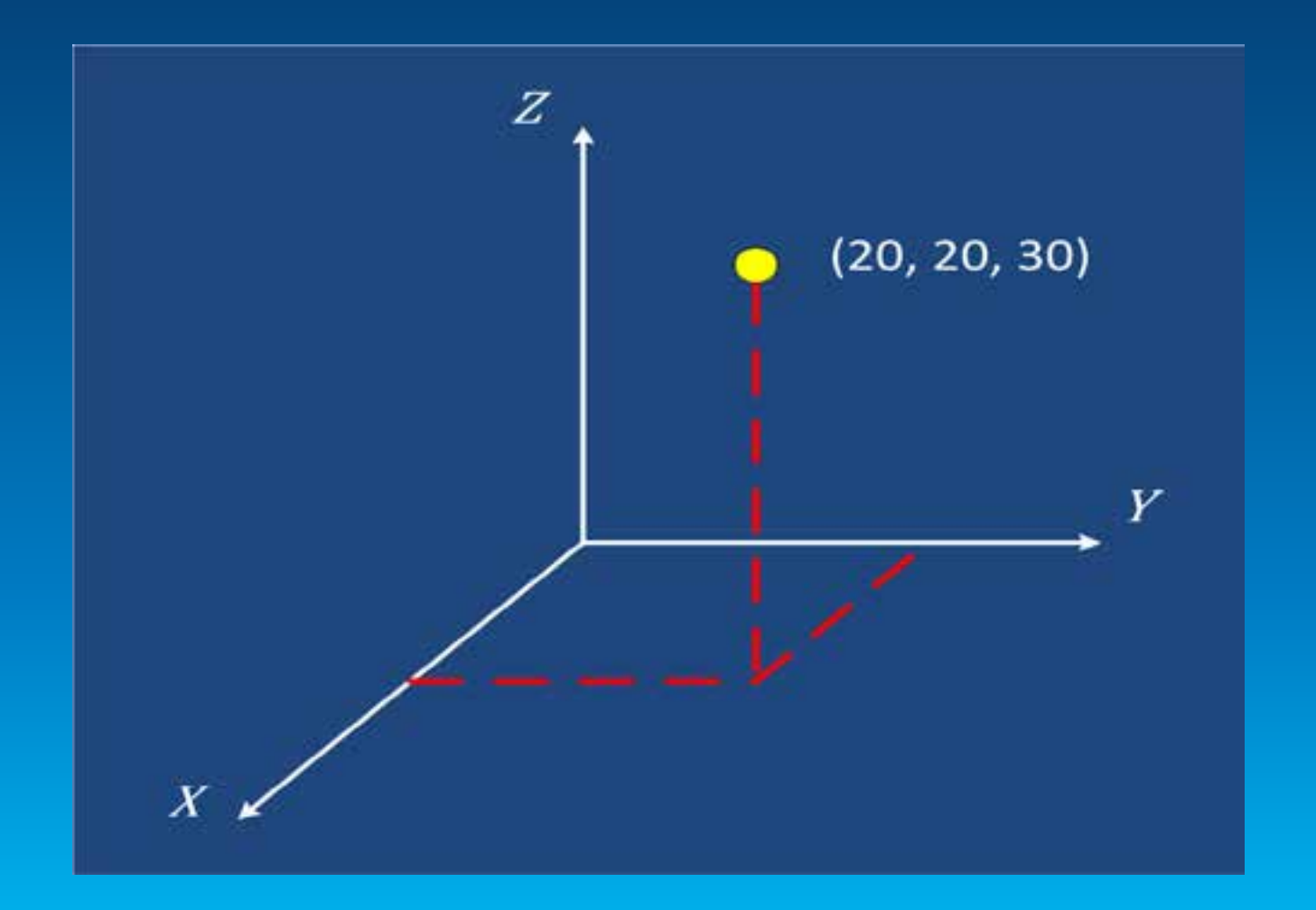

## **Multipoints**

#### **Each multipoint feature is a collection of points**

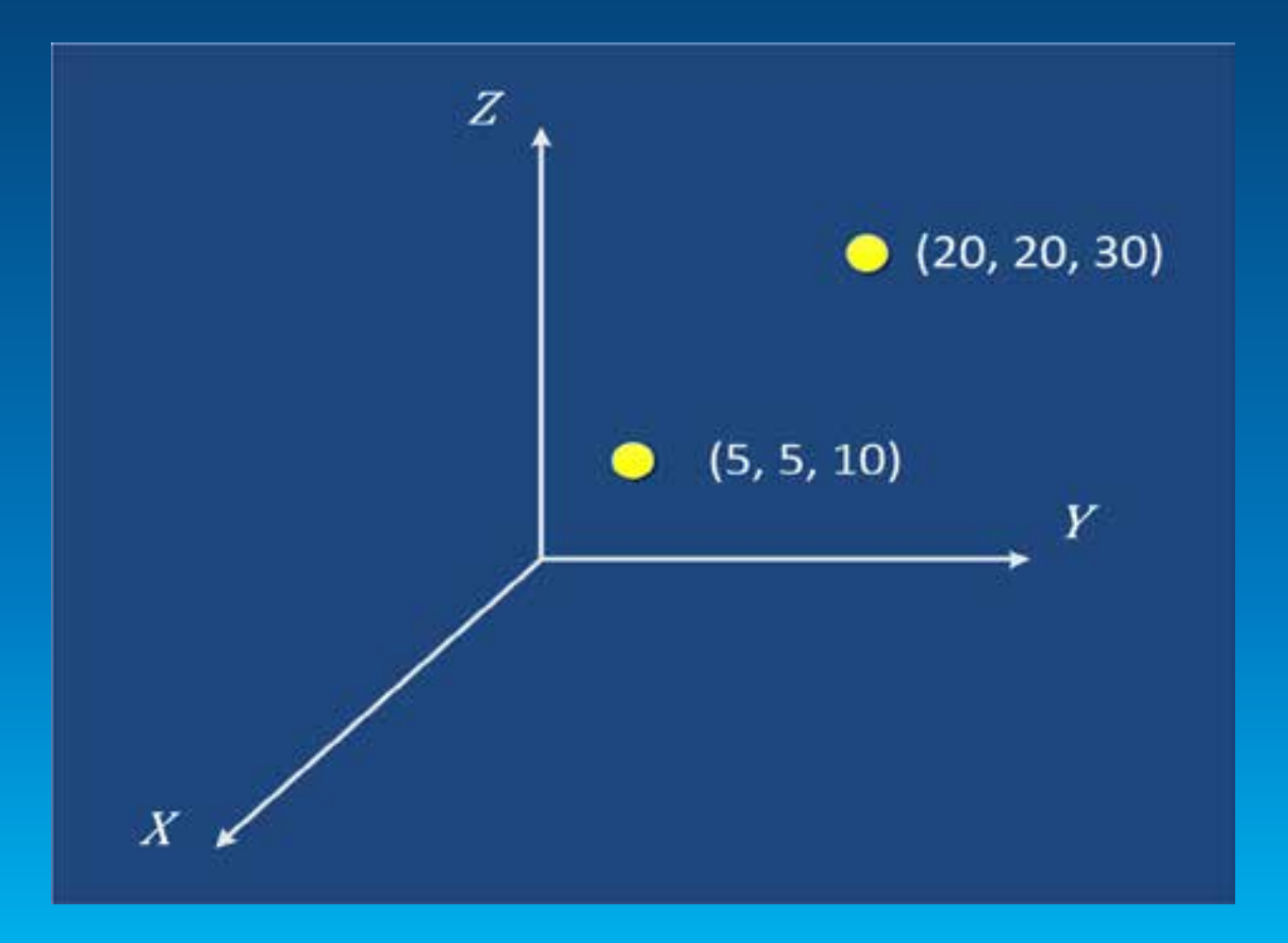

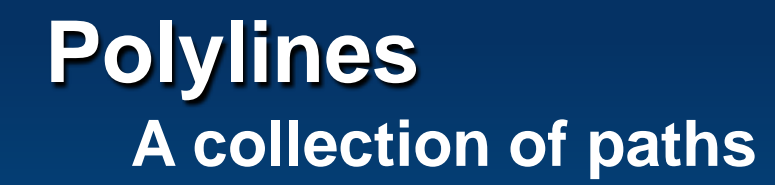

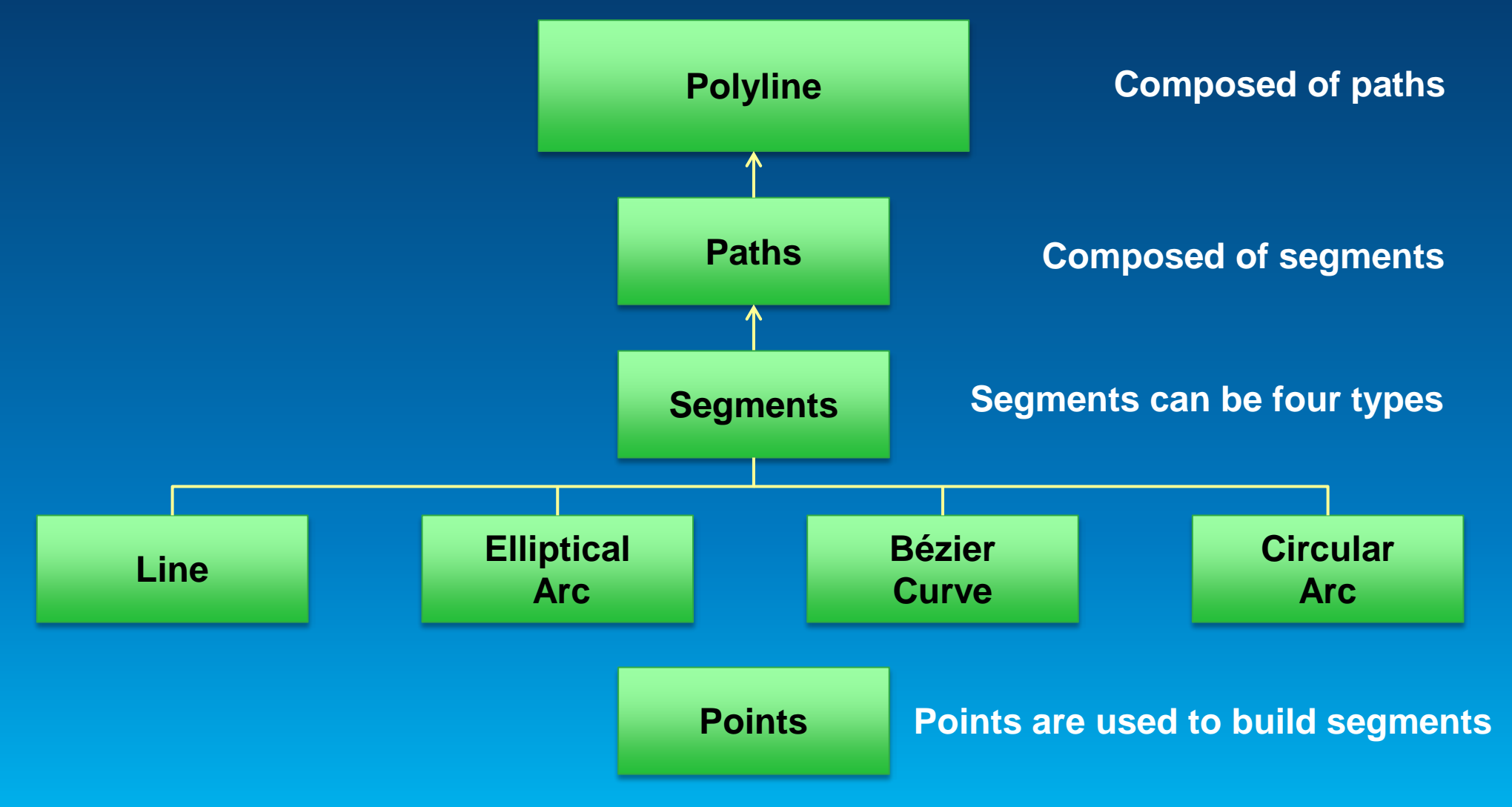

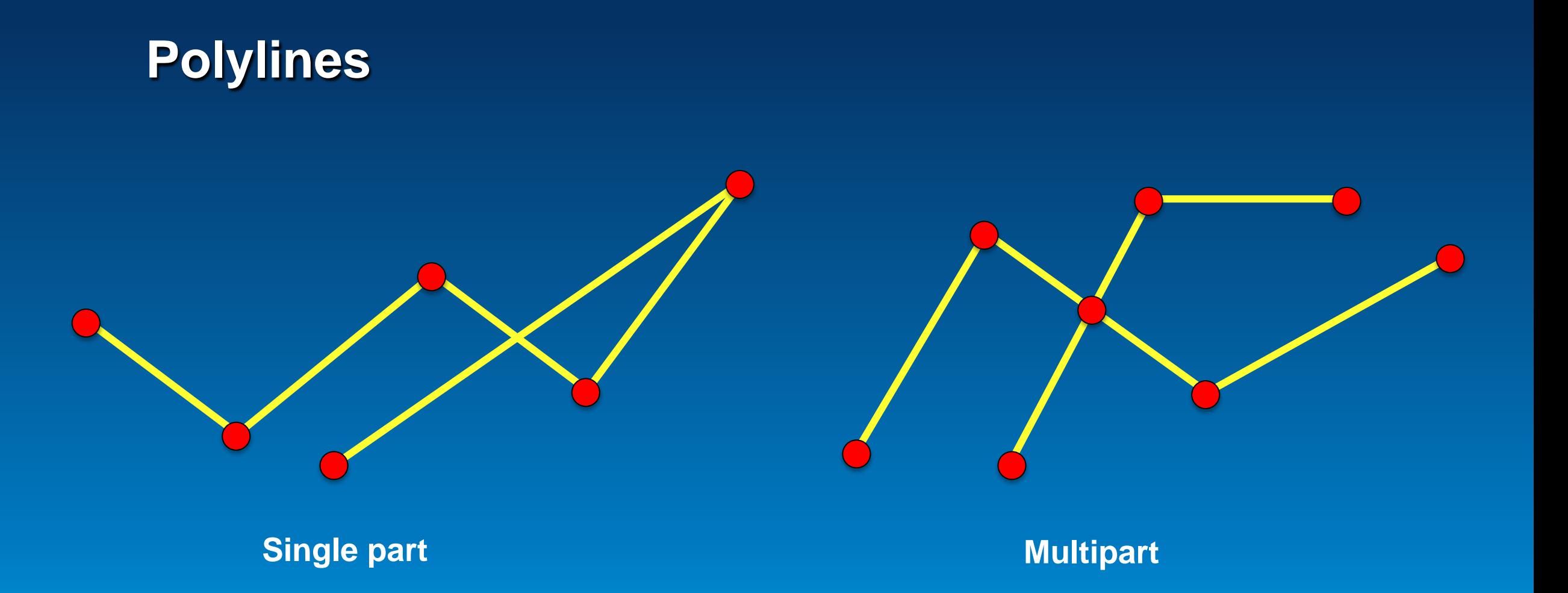

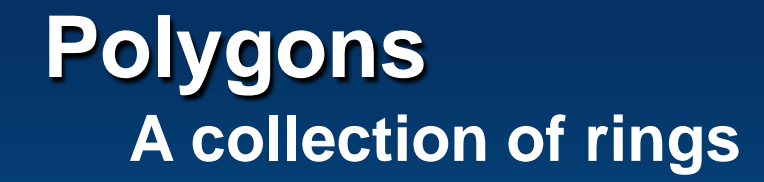

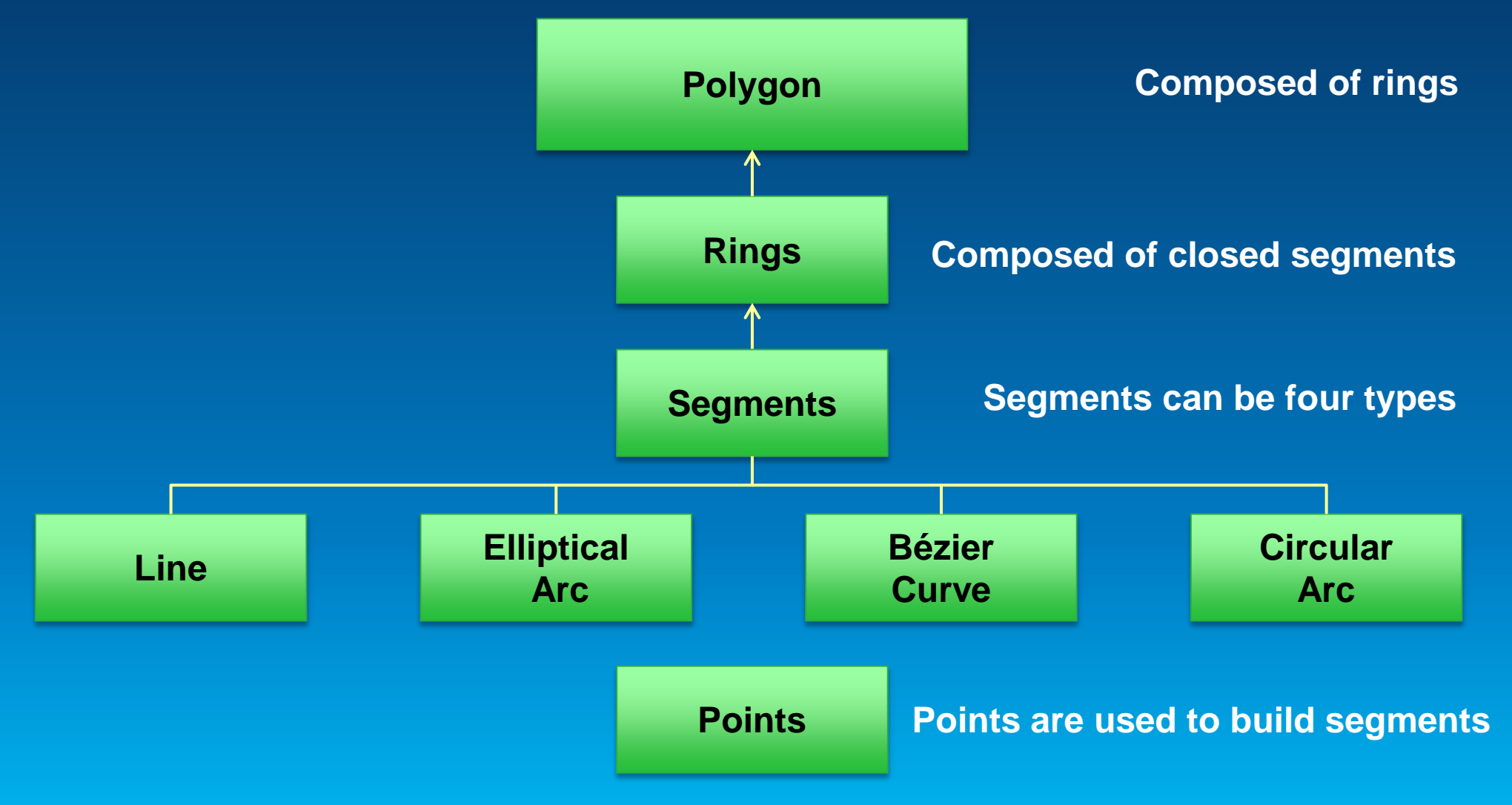

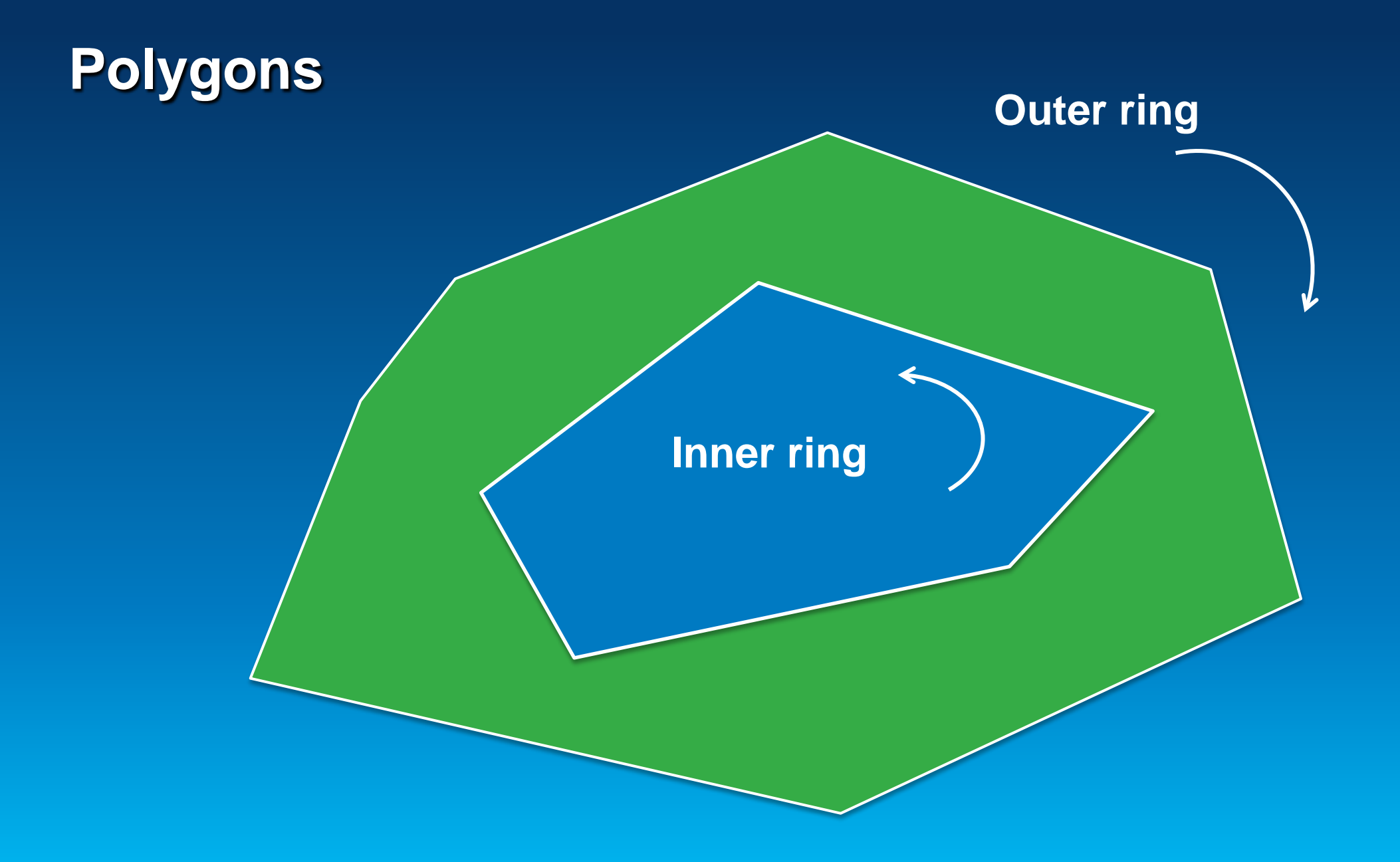

## **Non-simple Polygons**

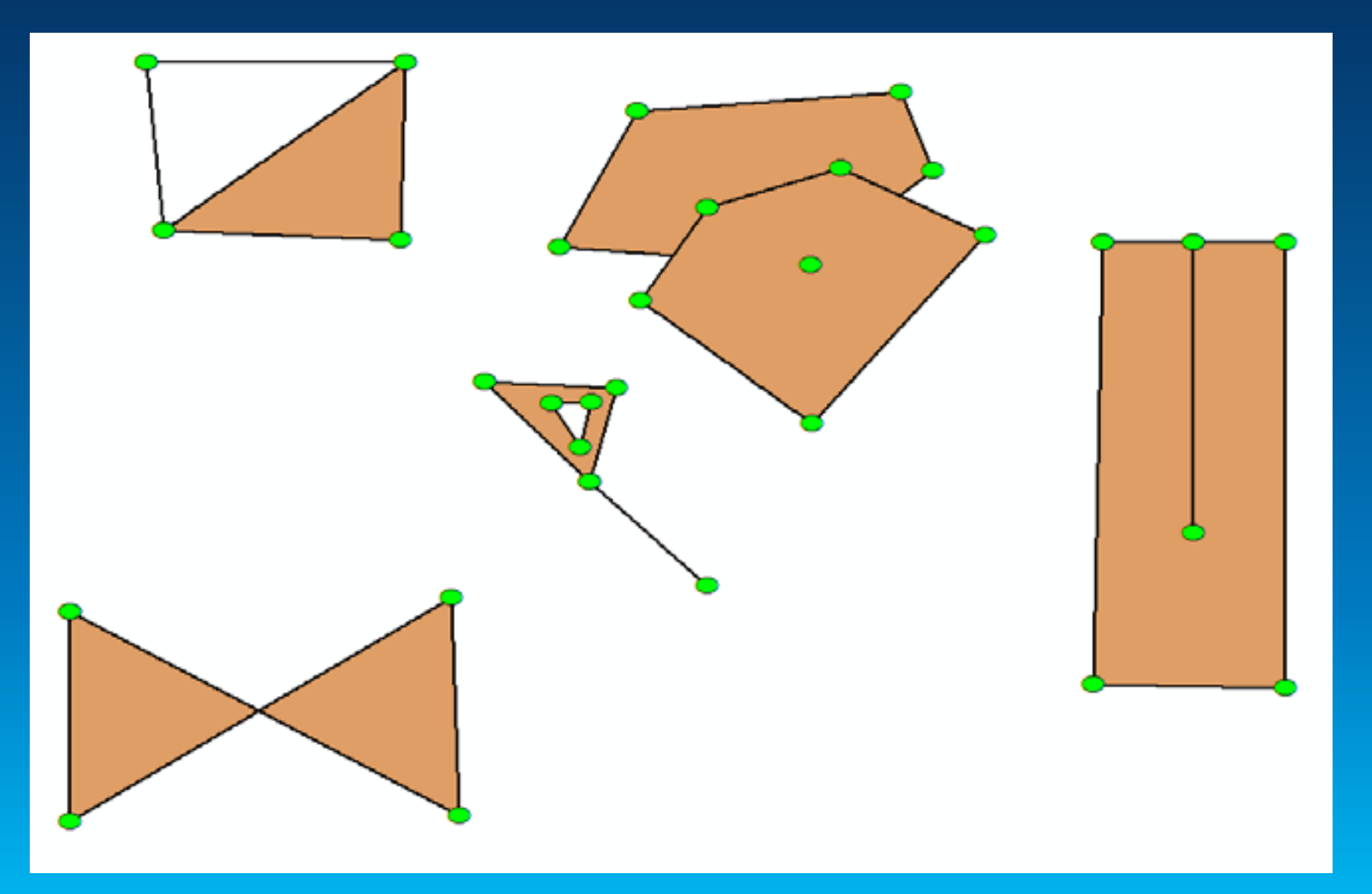

## **Simple Polygons**

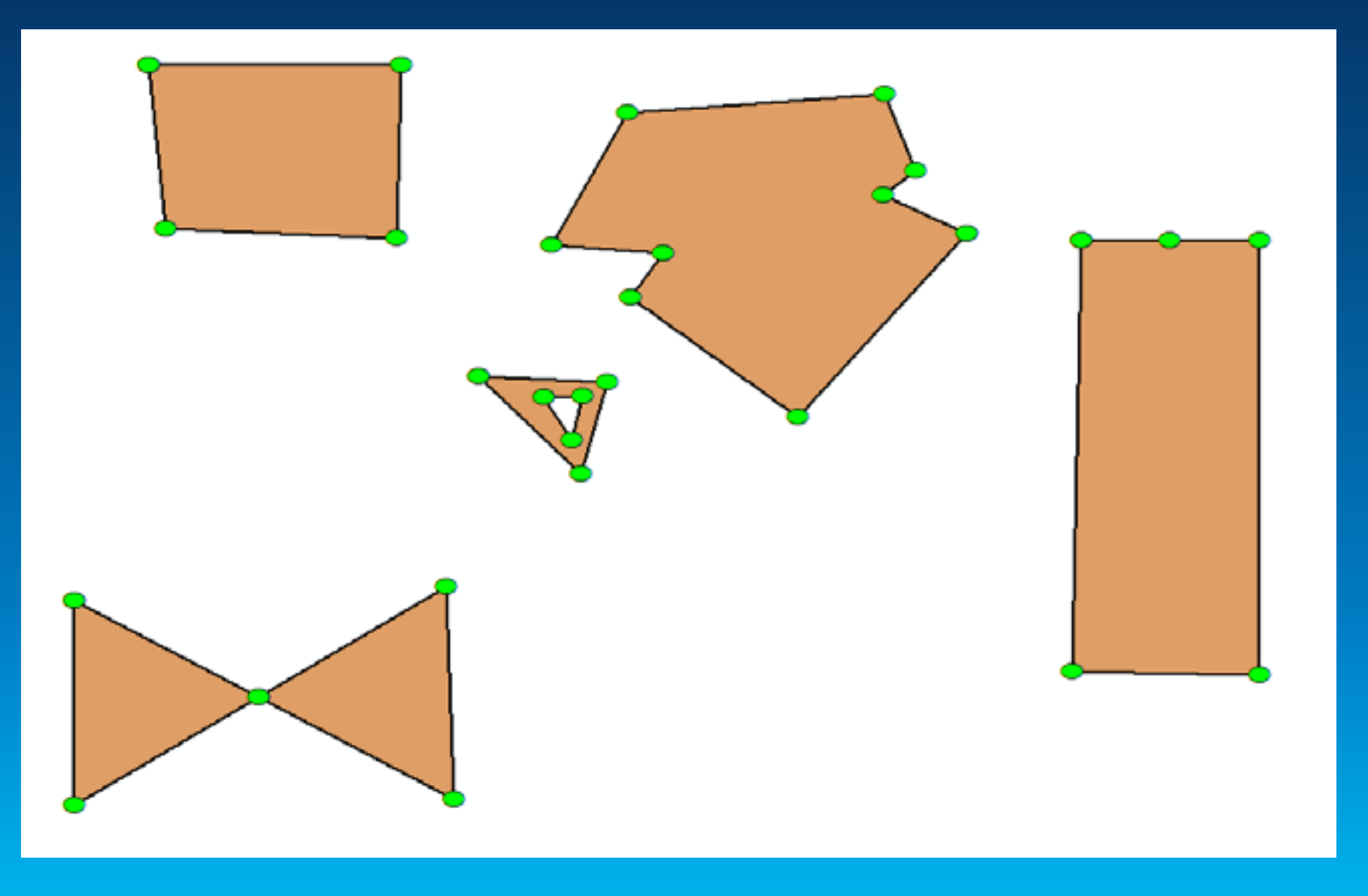

#### **So what? Why do we care if geometries are simple?**

• **Cannot rely on results from operations using non-simple geometries**

• **Get an error**

• **Get incorrect results**

# **Why do we care if geometries are simple?**

**[Demo](#page-48-0)** 

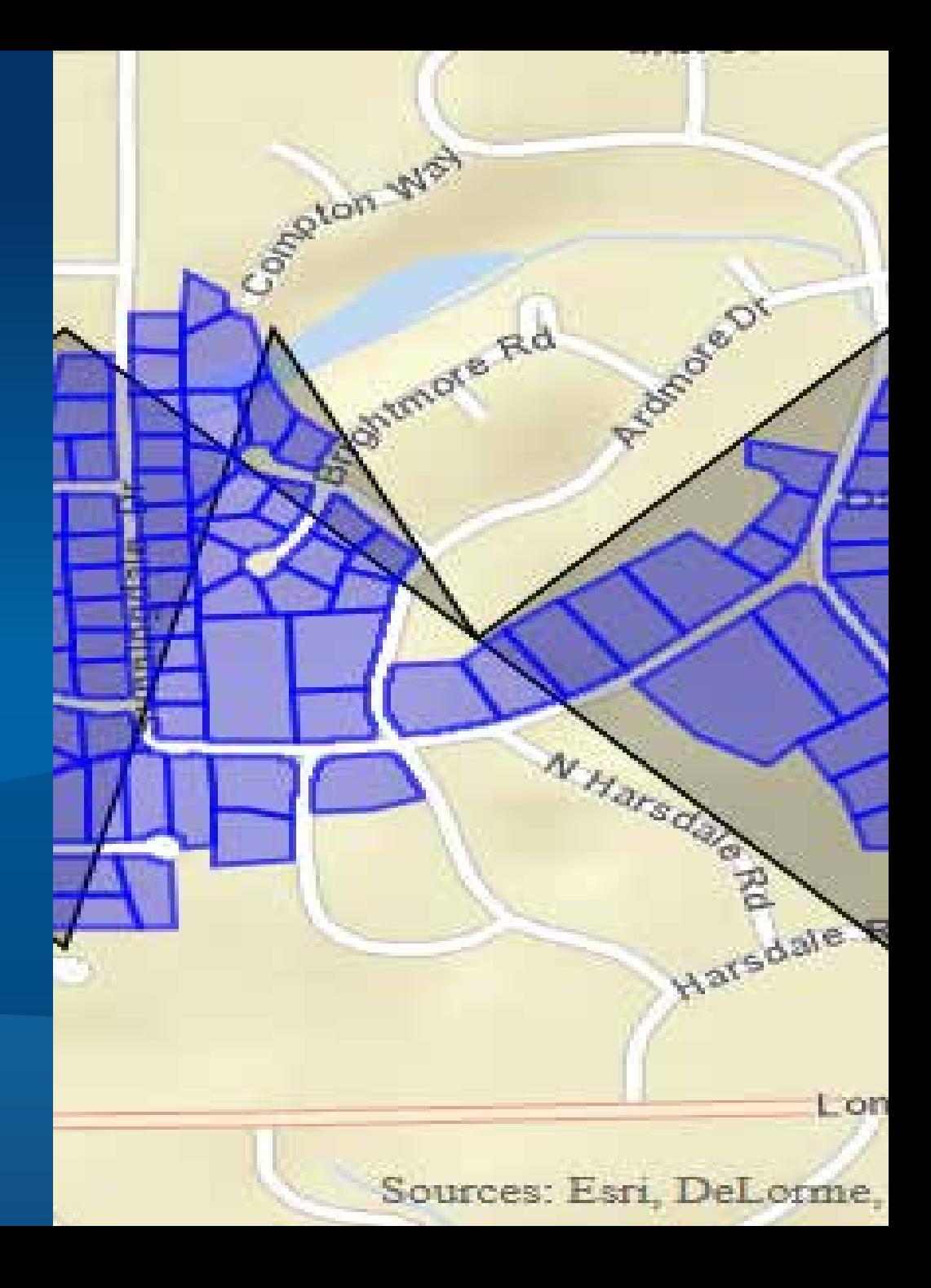

## **Spatial References**

Id Mercator", CS\_WGS\_1984",  $\lfloor \mathsf{WGS}\rfloor$ 1984", "WGS\_1984", 6378137.0, 29 Greenwich", 0.0], ree", 0.0174532925199433 ["Mercator"], "Central\_Meridian", 0.0], ["Standard\_Parallel\_1", 0.0], **Tralse\_Easting", 0.0],** False\_Northing", 0.0],

## **Spatial references**

**Key properties**

- **Coordinate system** 
	- **Geographic**
	- **Projected**
- **XY Resolution**
- **XY Tolerance**

# **Coordinate systems**

## **Geographic (GCS)**

**Projected (PCS)**

#### **What is a coordinate system?**

- **An agreed upon way to describe locations**
- **Represents locations**
	- **Geographic features**
	- **Imagery**
	- **Observations such as GPS locations**
- **Common geographic framework Used to integrate geographic locations from different datasets**

#### **Geographic Coordinate System (GCS)**

- **Global – 3D spherical surface**
- **Point referenced by longitude and latitude values**

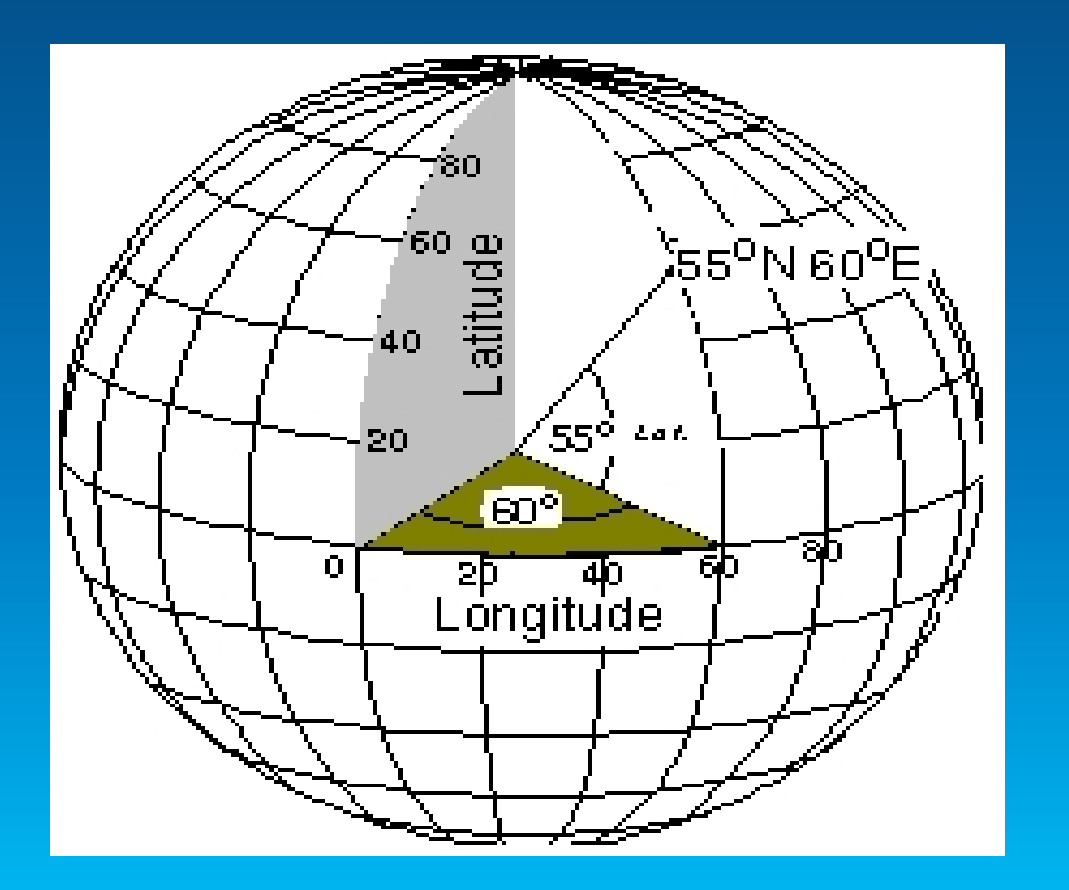

#### **Projected Coordinate System (PCS)**

• **Flat – 2D surface based on a GCS** 

• **Point referenced by x, y coordinates on a grid**

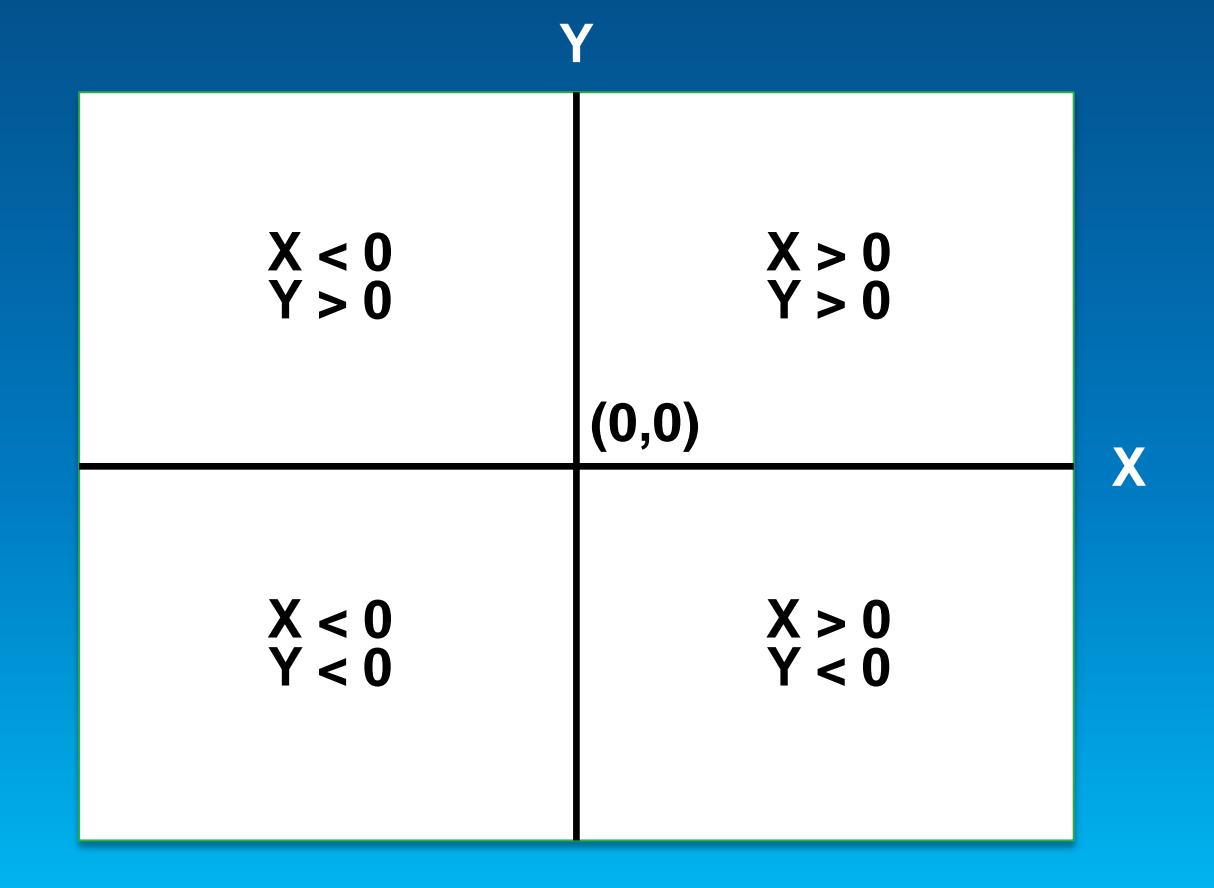

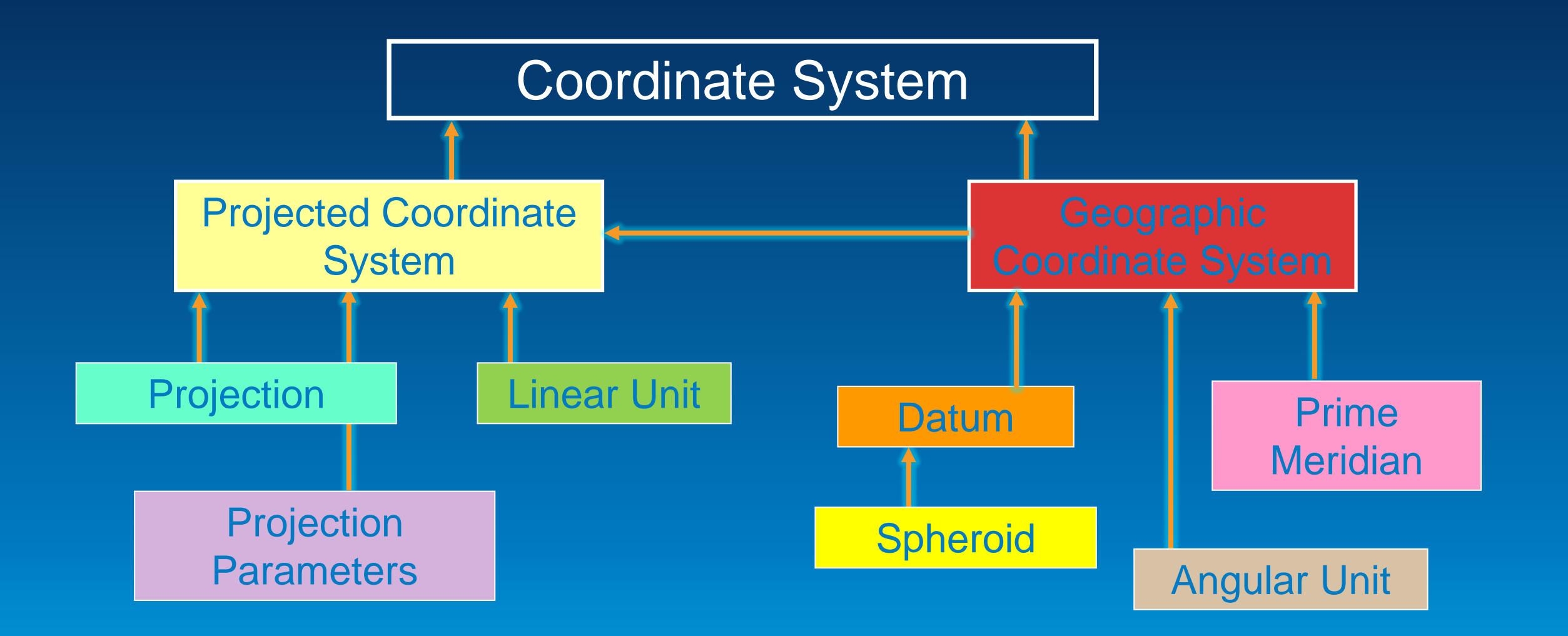

**Geographic Coordinate System Well-Known Text (WKT)**

 **GEOGCS[ "GCS\_WGS\_1984", DATUM[ "D\_WGS\_1984", SPHEROID[ "WGS\_1984", 6378137.0, 298.257223563] ], PRIMEM[ "Greenwich", 0.0], UNIT[ "Degree", 0.0174532925199433] ]**

## **What is a datum?**

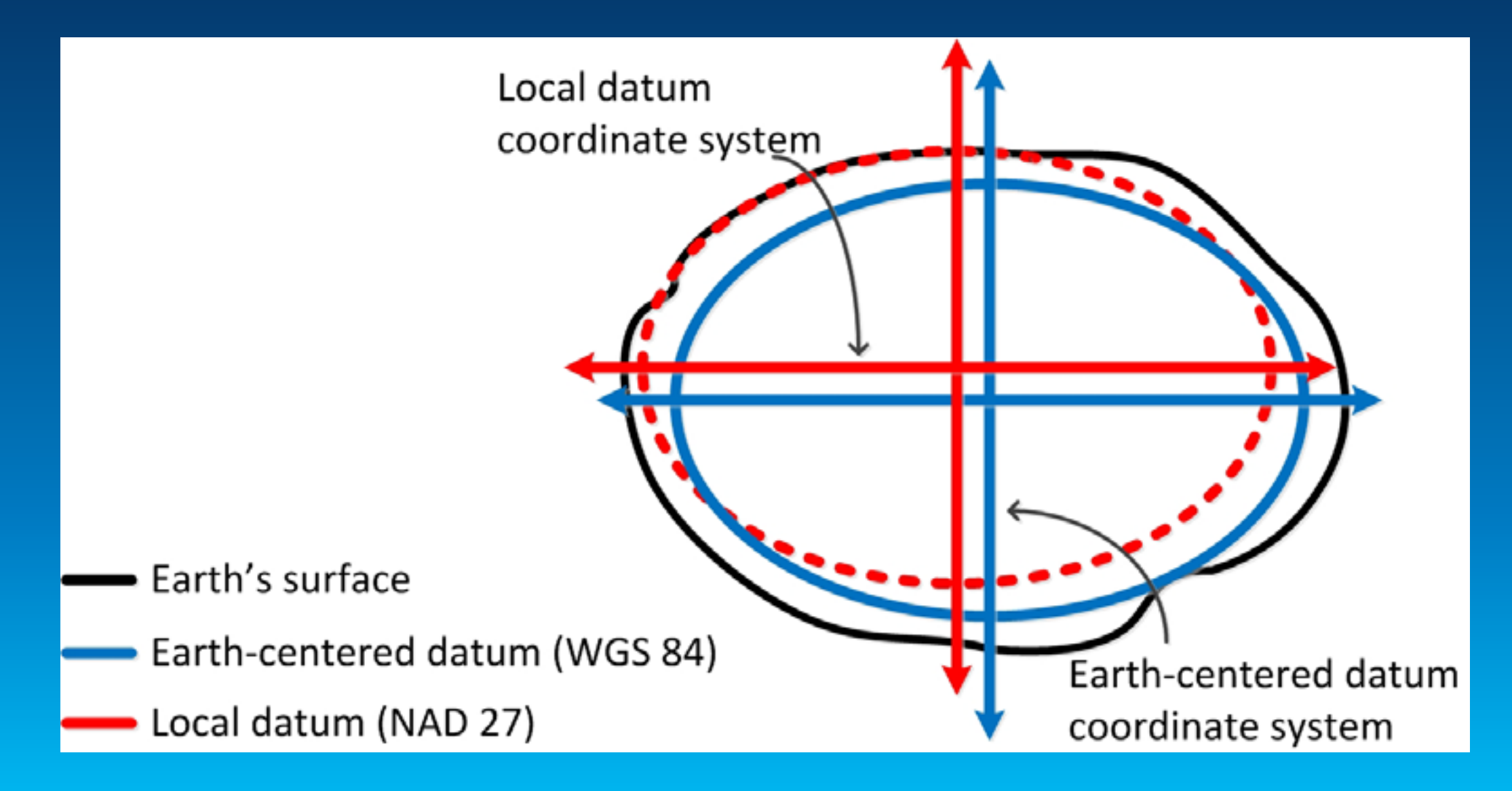

## **Projected Coordinate System Well-Known Text (WKT)**

**PROJCS[ "World\_Mercator", GEOGCS[ "GCS\_WGS\_1984", DATUM[ "D\_WGS\_1984", SPHEROID[ "WGS\_1984", 6378137.0, 298.257223563] ], PRIMEM[ "Greenwich", 0.0], UNIT[ "Degree", 0.0174532925199433] ], PROJECTION[ "Mercator " ], PARAMETER[ "Central\_Meridian", 0.0], PARAMETER[ "Standard\_Parallel\_1", 0.0], PARAMETER[ "False\_Easting", 0.0], PARAMETER[ "False\_Northing", 0.0], UNIT[ "Meter", 1.0] ]**

## **Well-Known ID (WKID)**

- **Every predefined coordinate system has a WKID**
	- **For example, GCS\_WGS\_1984, WKID = 4326**
- **WKID < 32767 is EPSG assigned**
	- **EPSG Geodetic Parameter Dataset,<http://www.epsg-registry.org/>**
- **WKID > 32767 is Esri assigned**
	- **Esri WKID may change**
	- **Esri** ® **EPSG**
	- **Old WKID will still work**
	- **Example, Web Mercator 102100** ® **3857**

#### **All projections have some distortion**

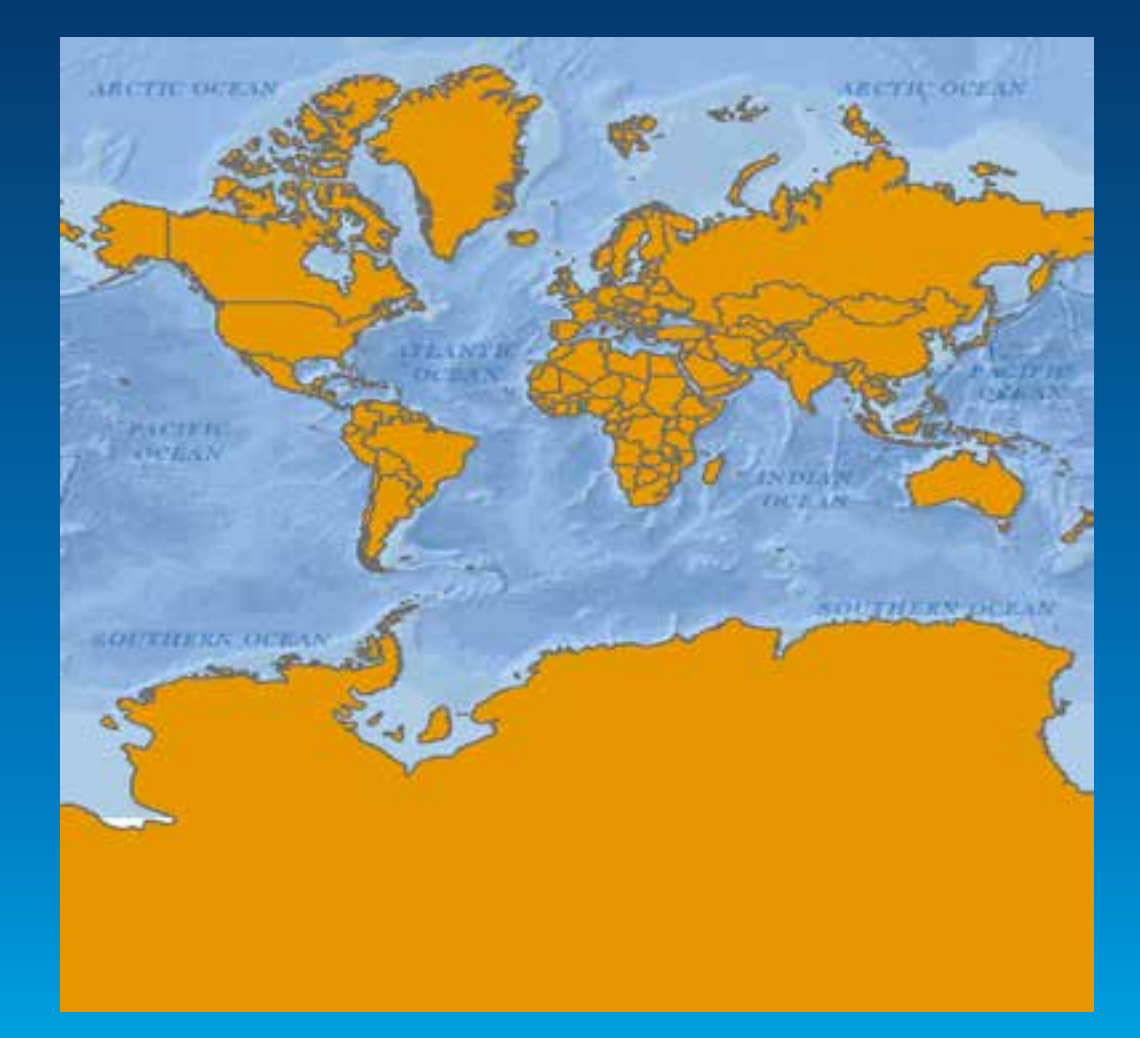

**Web Mercator Projection**

**What is happening when we project data?**

**Case 1: Both PCSs contain the same GCS**

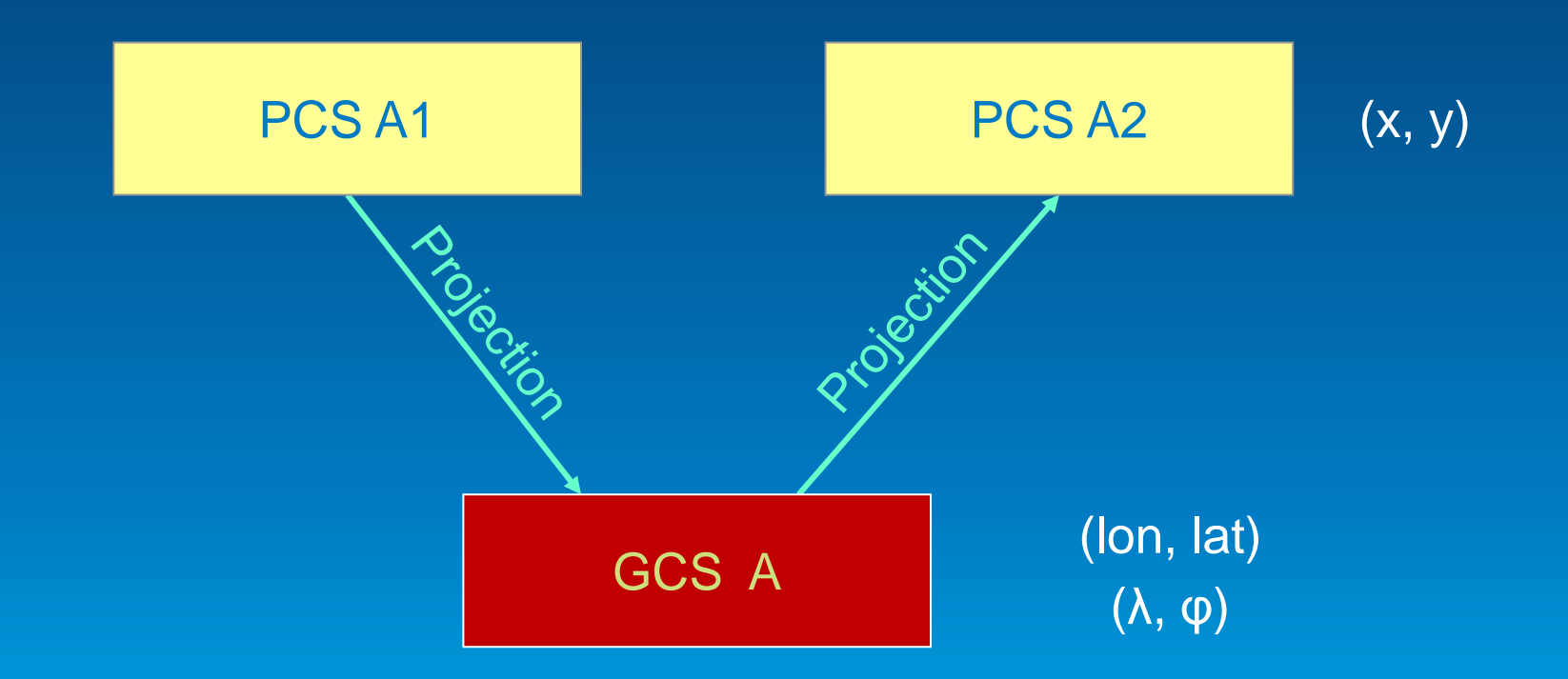

**What is happening when we project data?**

**Case 2: Each PCS contains a different GCS**

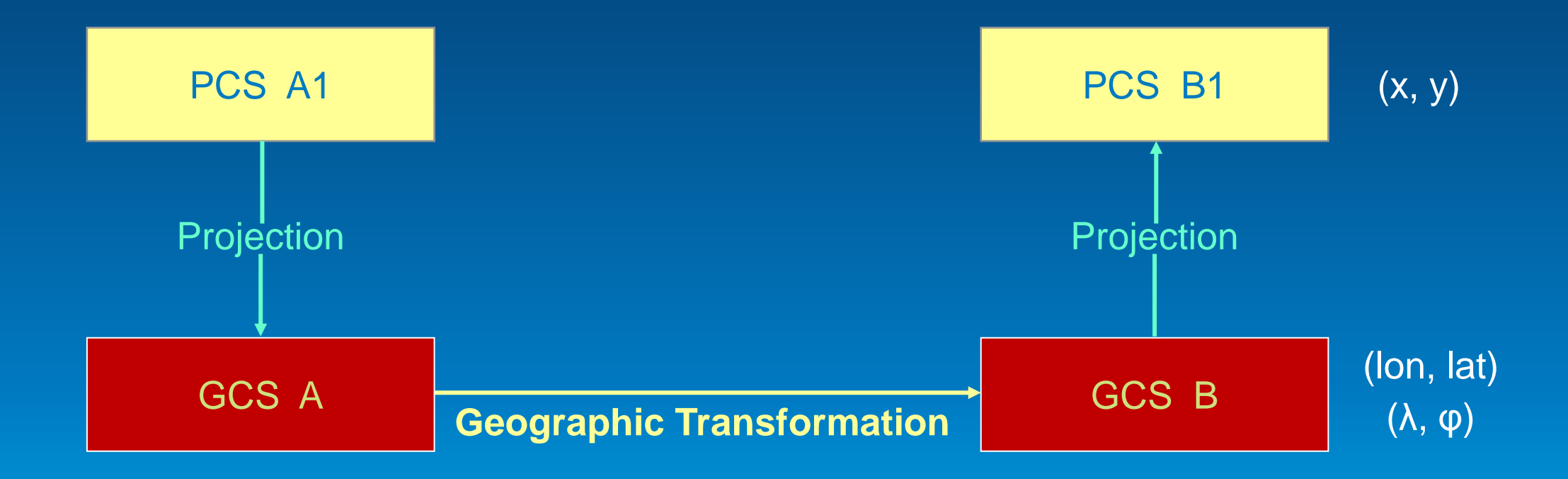

## **Geographic Transformations (GT)**

• **Convert from one GCS to another GCS**

• **Suitable for a particular area**

• **Defined in a particular direction**

- **For example, NAD27 to WGS84**
- **All are reversible**

• **May be more than one applicable GT**

## **There are 38 transformations between GCS\_North\_American\_1927 and GCS\_WGS\_1984**

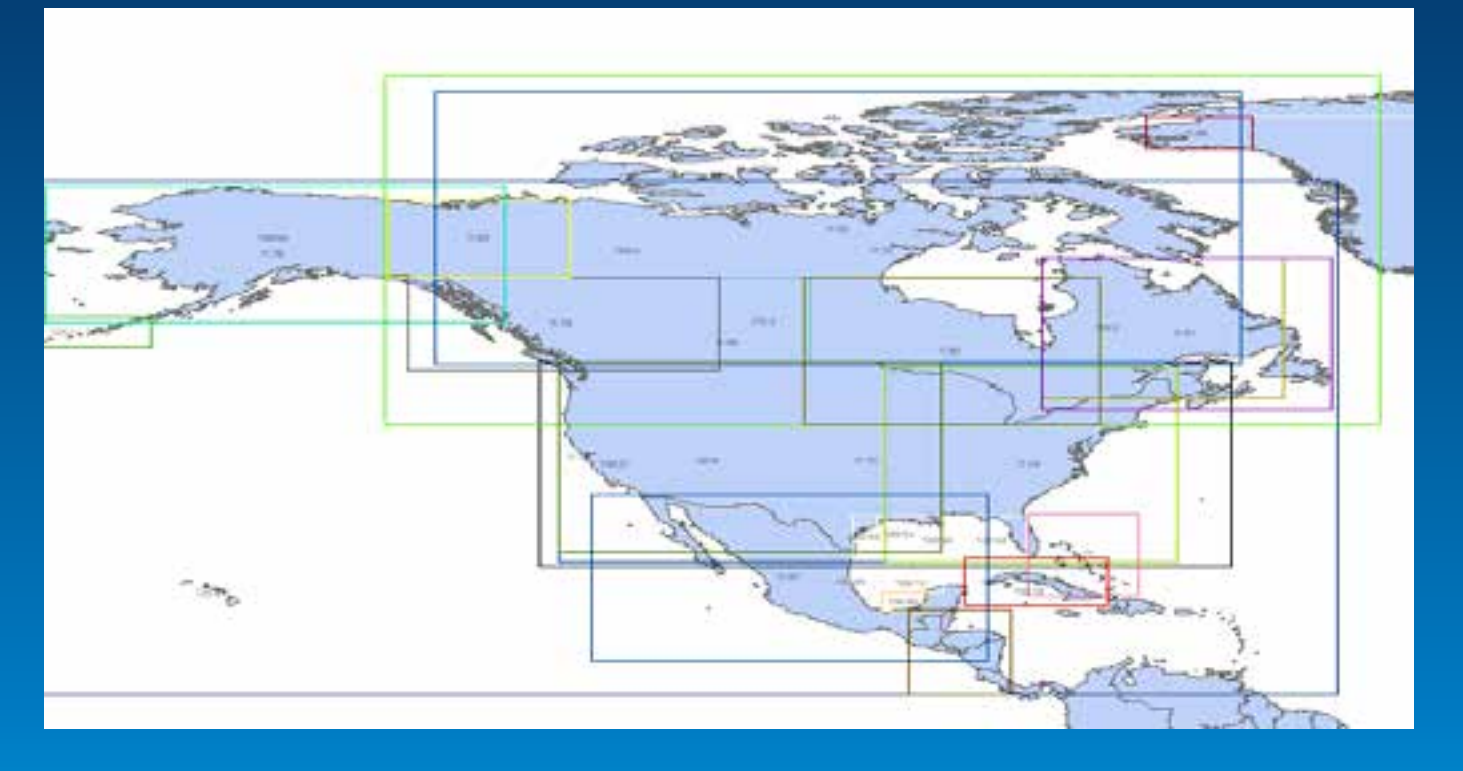

**Which is best?** 

**Depends on the region covered by your data**

#### **Why do we need to transform our data?**

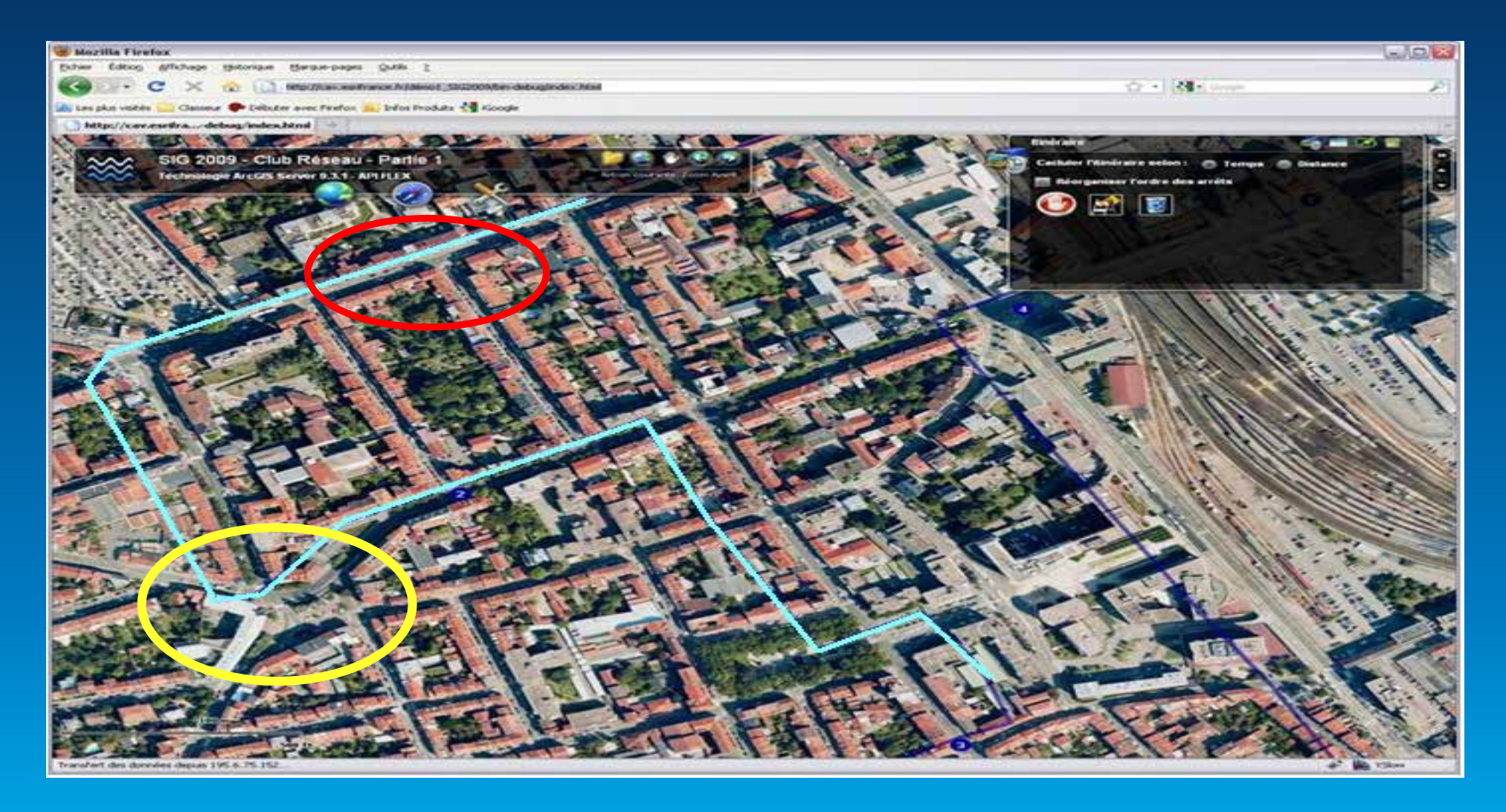

**European Datum 1950 vs. World Geodetic System 1984**

# **Projection between different GCSs**

**[Demo](#page-48-0)** 

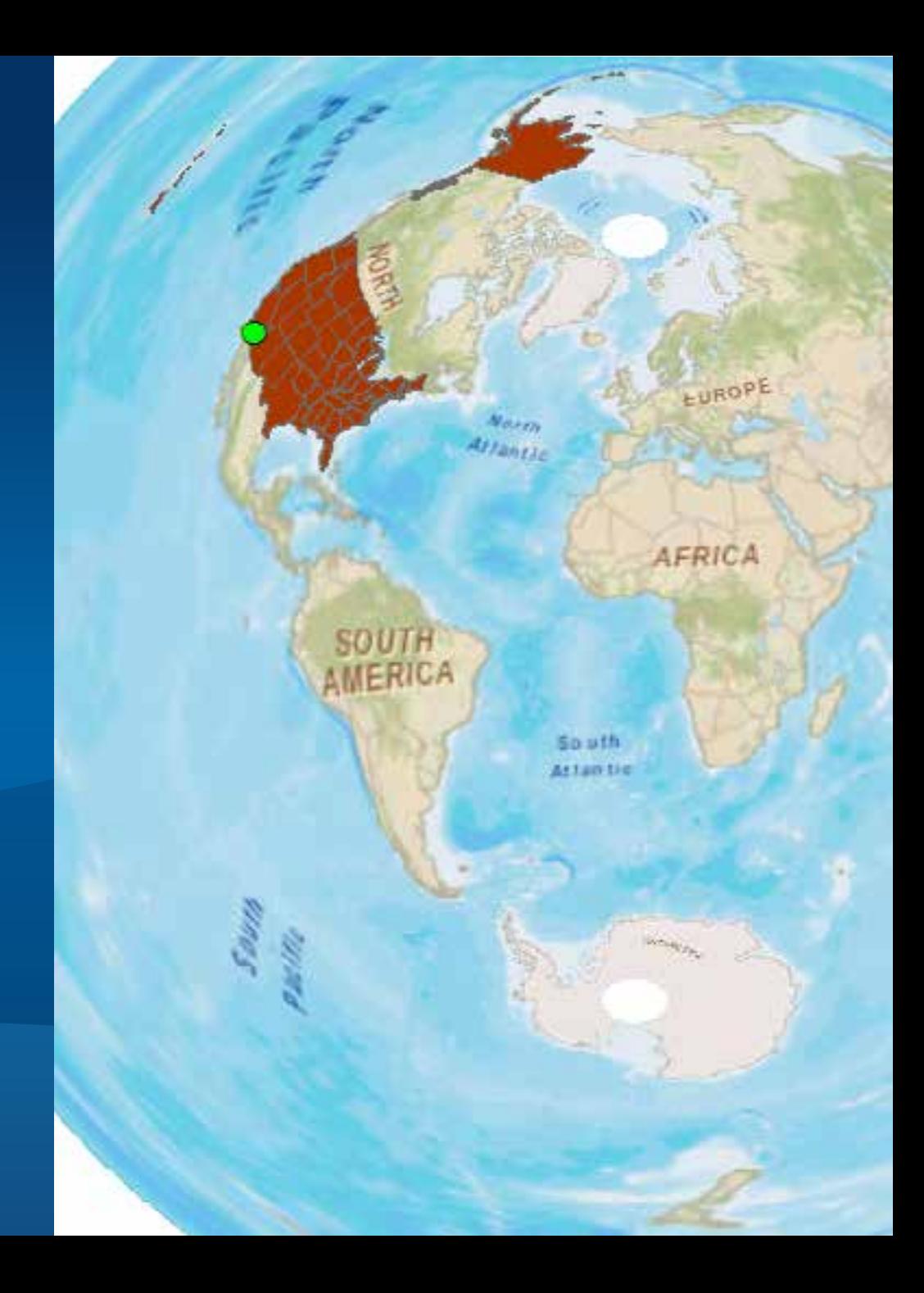

# **Resolution and Tolerance**

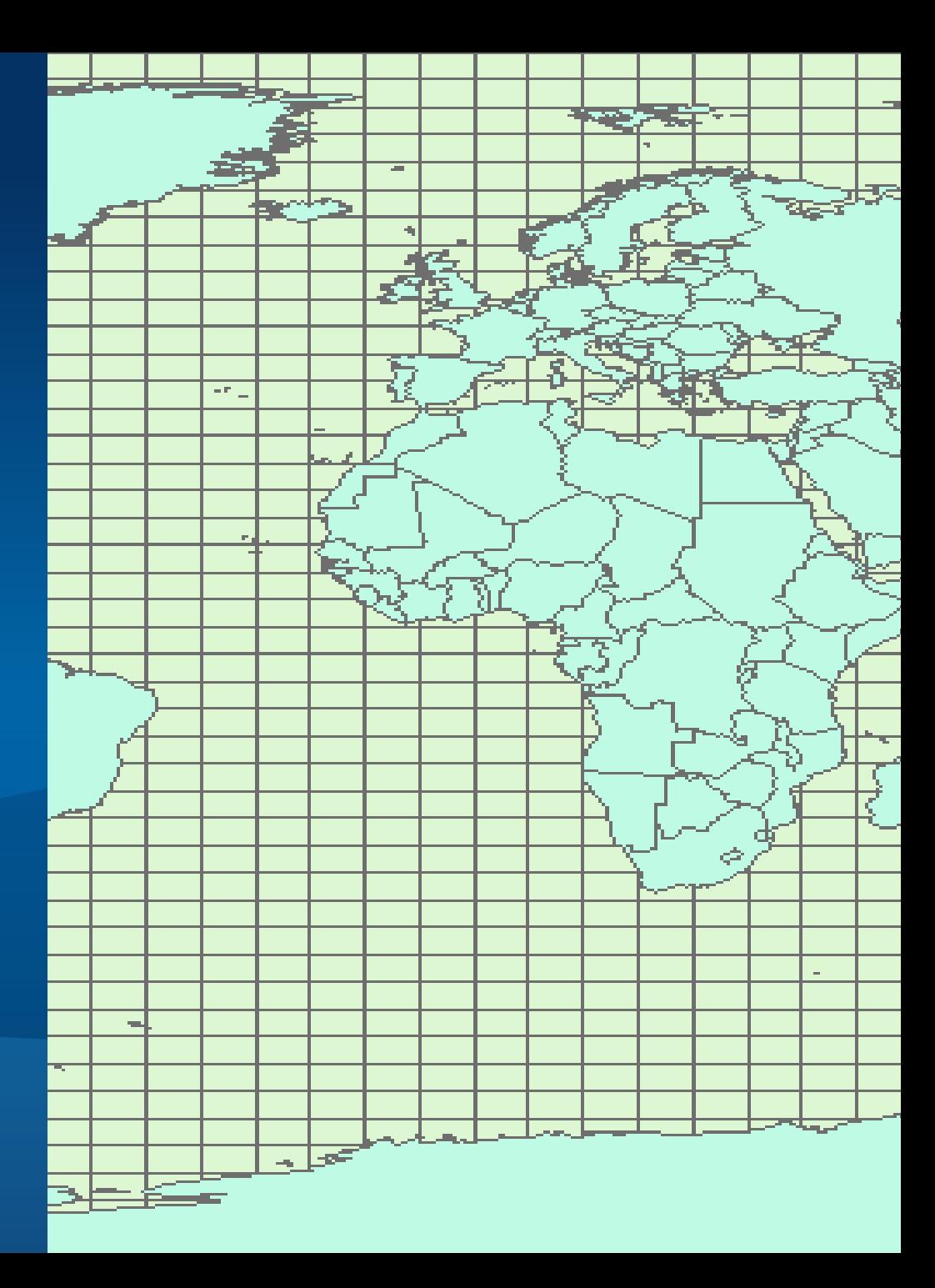

#### **XY Resolution**

- **Numeric precision used to store x, y coordinate values**
- **All coordinates lie on coordinate grid**
- **Default value is 0.0001 meters or equivalent**
	- $x_1$  = 5.1234,  $x_2$  = 5.1235 stored as unique coordinate values
	- $x_1$  = 5.12344,  $x_2$  = 5.12345 both stored as 5.1234
	- **Each square in grid is 0.0001 x 0.0001**

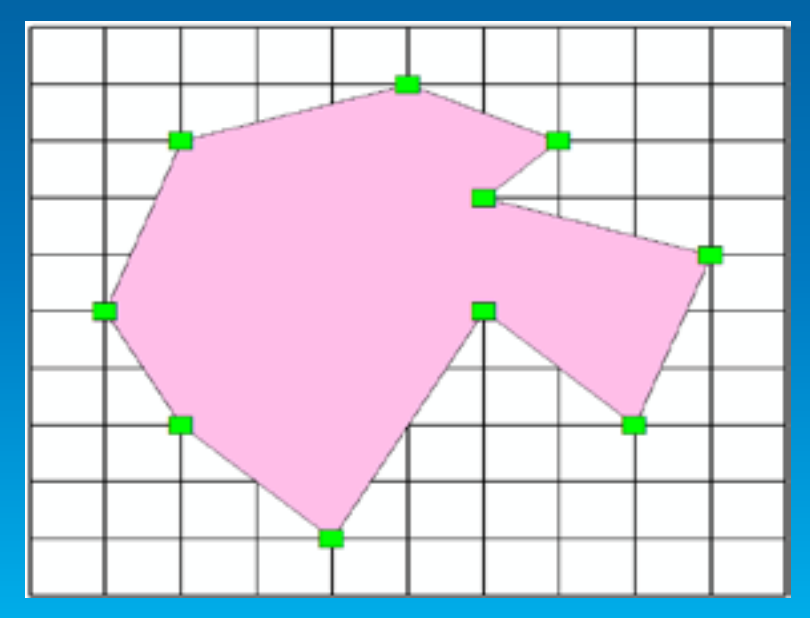

#### **XY Tolerance**

#### **Minimum distance between coordinates when processing features**

- **Simple geometry validation**
- **Topological operations such as Buffer**
- **Relational operations**
- **Editing operations**

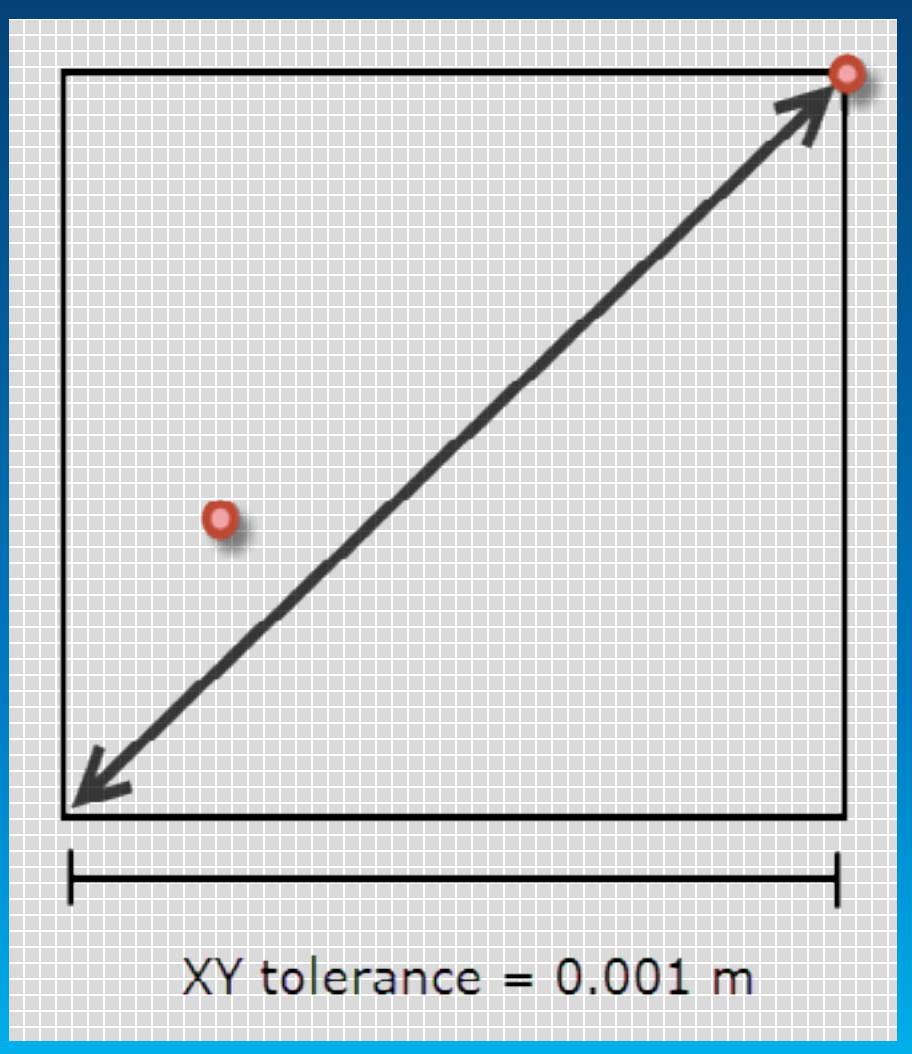

## **XY Tolerance**

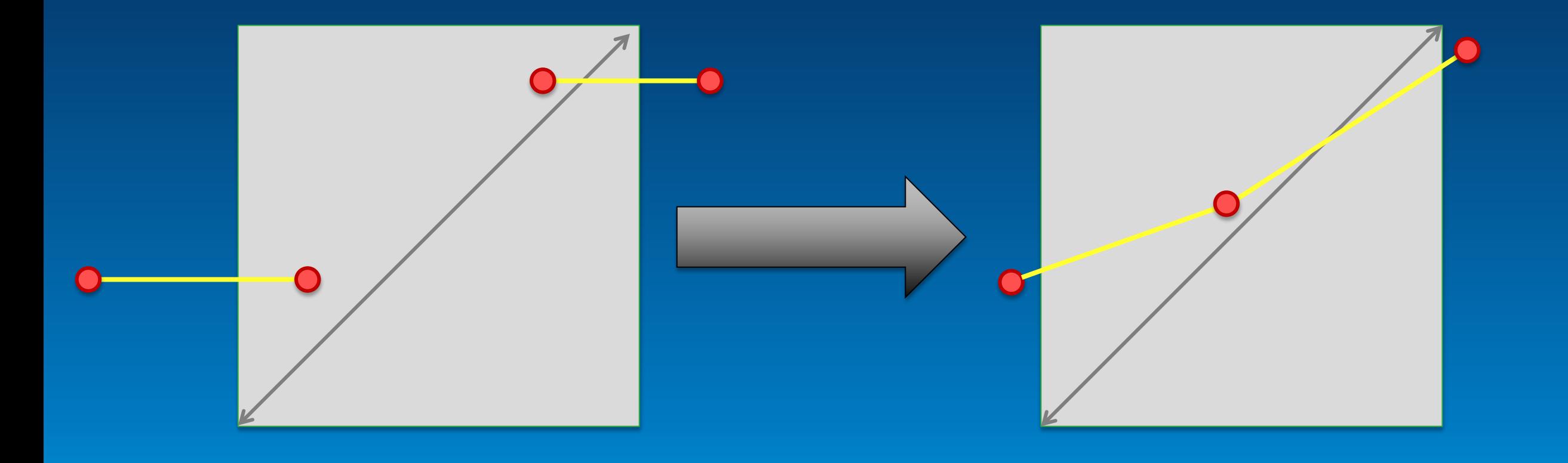

# **Merge polygons**

#### **[Demo](#page-48-0)**

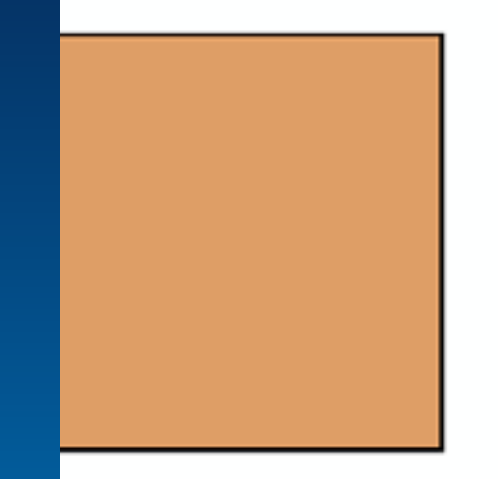

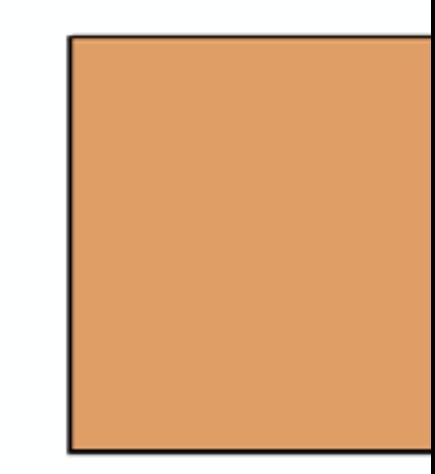

#### **Resolution vs. Tolerance**

- **Resolution: refers to number of decimal places used to store x, y coordinate values**
- **Tolerance: minimum separation between features used by some operations**
	- **Should never be less than 10 times resolution**
- **Default resolution = 0.0001 meter or equivalent**
- **Default tolerance = 0.001 meter or equivalent**

• **Highly recommended to use default values!**

#### **What do spatial references have to do with geometries?**

• **Geometry is a collection of points**

• **Spatial reference determines** 

- **where the coordinates are placed**
- **how the coordinates interact with each other**

#### **How does a spatial reference affect a geometry?**

• **We need to know where to put the geometry on the map**

• **A geometry that is simple in one spatial reference may not be so in another spatial reference Remember, garbage in, garbage out**

• **An operation on features may give different results depending on the spatial reference**

# **Where on the map do I put the geometry?**

**[Demo](#page-48-0)** 

#### **How does a spatial reference affect a geometry?**

• **We need to know where to put the geometry on the map**

• **A geometry that is simple in one spatial reference may not be so in another spatial reference Remember, garbage in, garbage out**

• **An operation on features may give different results depending on the spatial reference**

**What is simple here may not be simple there**

#### **[Demo](#page-48-0)**

#### **How does a spatial reference affect a geometry?**

• **We need to know where to put the geometry on the map**

• **A geometry that is simple in one spatial reference may not be so in another spatial reference Remember, garbage in, garbage out**

• **An operation on features may give different results depending on the spatial reference**

## **An operation on features may give different results depending on the spatial reference**

**For example, Buffer operation**

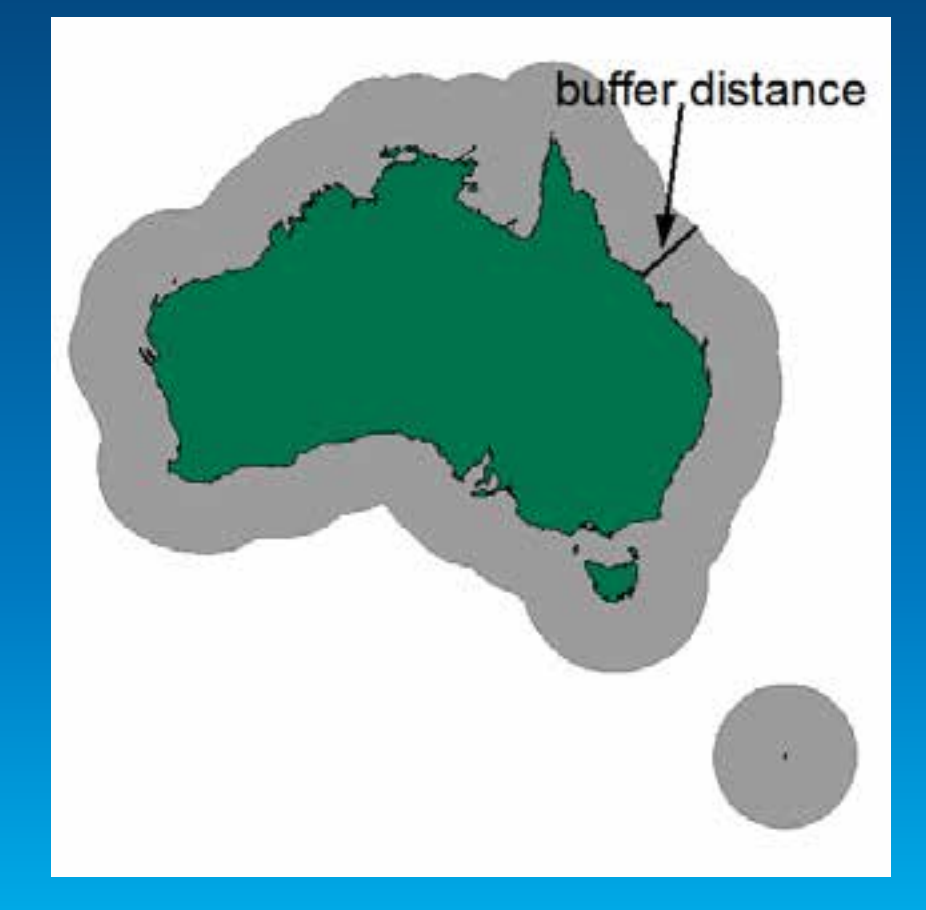

# **Buffer and Spatial Reference**

#### **[Demo](#page-48-0)**

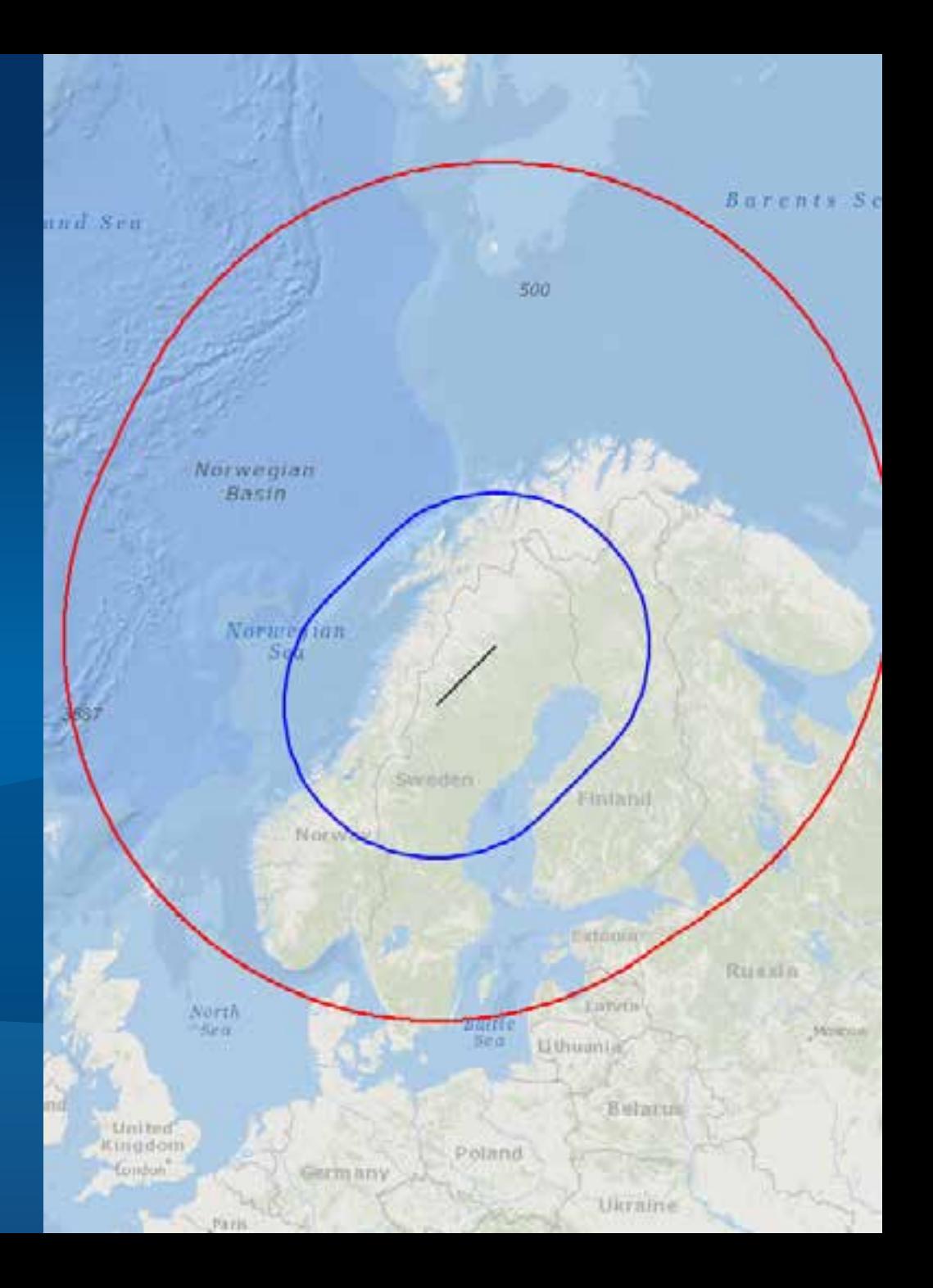

#### **Resources**

- **<http://resources.arcgis.com/en/help>**
	- **Desktop → Guide Books → Map projections**
	- *Developer Help*
		- *List of ArcGIS APIs*
- *Lining Up Data in ArcGIS, Margaret Maher*
- **ESRI Technical paper:** *[Understanding Coordinate Management in](http://support.esri.com/en/knowledgebase/whitepapers/view/productid/17/metaid/1301)  [the Geodatabase](http://support.esri.com/en/knowledgebase/whitepapers/view/productid/17/metaid/1301)*
- **ESRI Technical paper:** *[Understanding Geometric Processing in](http://support.esri.com/en/knowledgebase/product-announcements/view/productid/19/metaid/1602)  [ArcGIS](http://support.esri.com/en/knowledgebase/product-announcements/view/productid/19/metaid/1602)*

#### <span id="page-48-0"></span>**Demos**

**All the demos are on GitHub at [https://github.com/alocke/DevSummit2014](https://github.com/alocke/DevSummit2014.git)**

#### • **ArcMap Demos**

- **DevSummit2014.gdb**
	- **Projection between different GCSs (Project.mxd)**
	- **Merge polygons (MergePolygons.mxd)**
	- **What is simple here may not be simple there (OneSimplePolygon.mxd)**
- **QM.gdb**
	- **Where on the map do I put the geometry? (QM.mxd)**

#### • **JavaScript Demos**

- **Why do we care if geometries are simple? (SimplifyPolygon.html)**
- **Buffer and Spatial Reference (GeodesicBufferWebMercator.html and GeodesicBufferOther.html)**

• **Python Toolbox to convert JSON to GDB (MyPythonToolbox.pyt)**

## **That's all folks!**

## **Don't forget to fill out the survey**

**Understanding and Using Geometry, Projections and Spatial Reference Systems in ArcGIS**

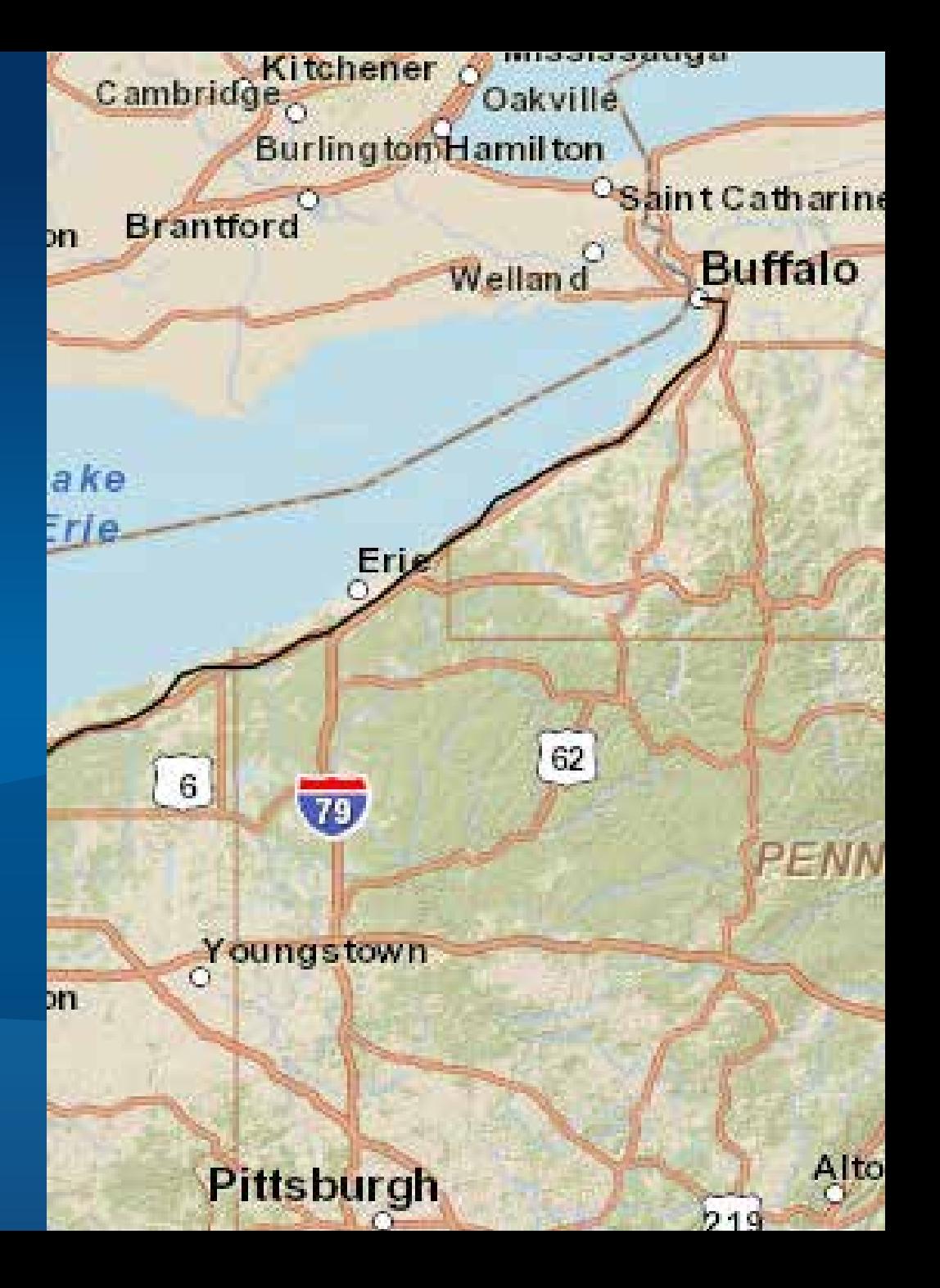

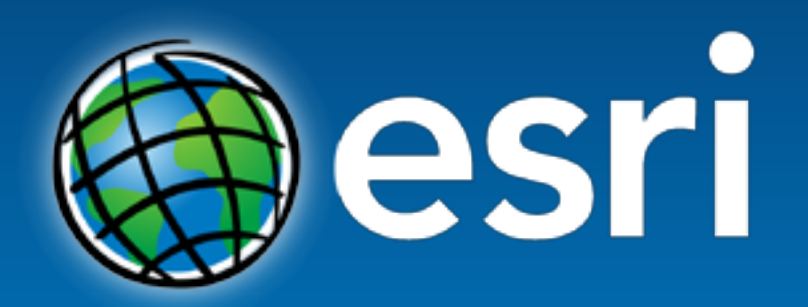

Understanding our world.